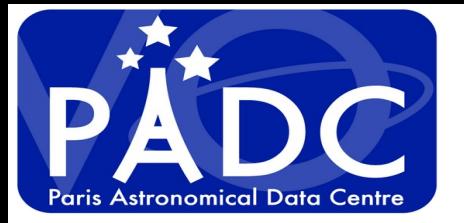

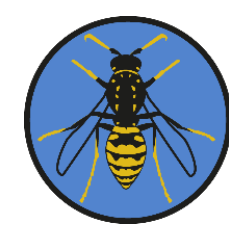

**1**

## **Evolution on spatial search using MOC**

Regis Haigron, Pierre Le Sidaner, Cyril Chauvin, Chloé Azria, S. Erard, B. Cecconi, L. Chebli

IVOA Sydney Interop

*<u>EUI* (@PLANET</u>

Observatoire de Paris

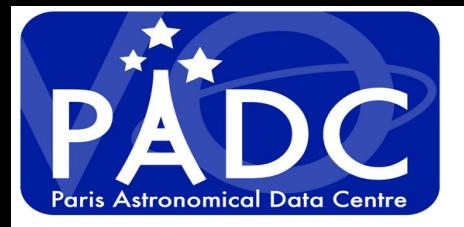

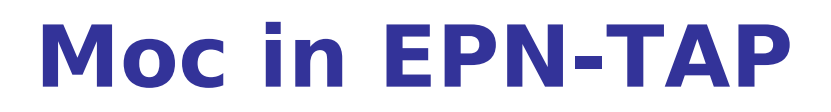

### **Coverage is a separate parameter that appear together with s\_region and use MOC 2.0.**

### **First prototype 1) Start with the classic selection criteria for metadata.**

**2) Use a designated area on the planet to define the area of interest.**

 **Use Mocpy to select the results Limited to 10,000 results on the first selection due to processing time.** *https://voparis-explore.obspm.fr*

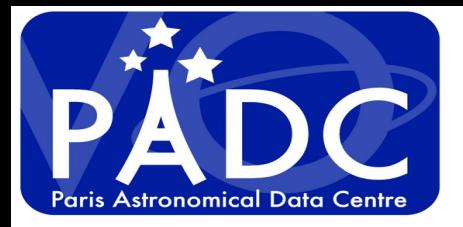

# **Improve moc selection**

**Make a binary MOC for each data collection Make union of all the binaries MOC**

**Use of CDS library Mocset for intersection. Almost real time for 800 000 MOC on Mars !!** 

**Change in selection strategy for data selection. I can be the base for selection Use of classical criterion for selection**

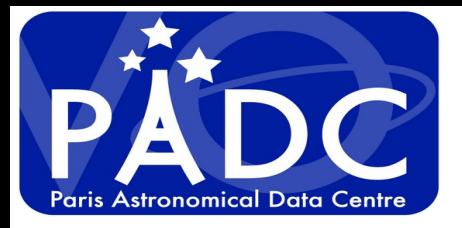

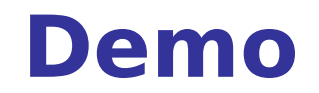

*http://voparis-elasticsearch.obspm.fr/dev3*

[https://padc-findme.obspm.fr](https://padc-findme.obspm.fr/)

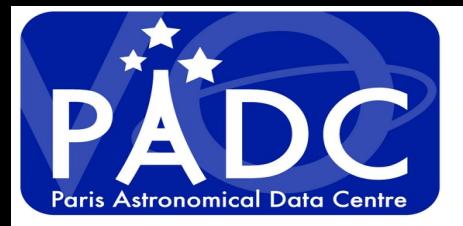

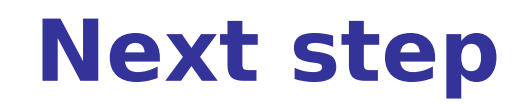

### *https://padc-findme.obspm.fr*

### **Use the Spatial selection to MOC inside the very last version of Aladin Lite**